# Parallel programming Programming with OpenMP Part 1

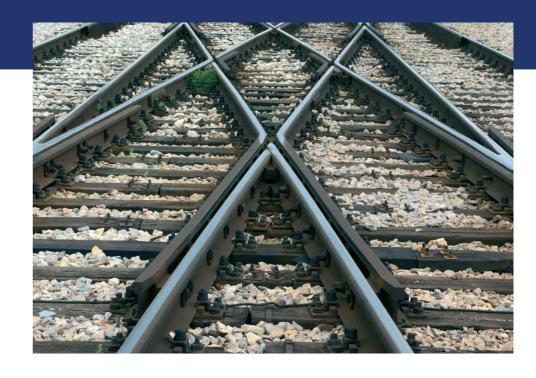

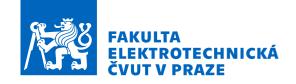

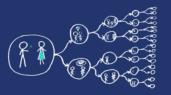

# Introduction to OpenMP

- OpenMP (Open Multi-Processing) provides constructs for parallel programming in C++, C, and Fortran on Linux, MacOS, and Windows.
- A sequential code is transformed to a parallel one by adding compiler pragmas, so if a compiler does not support OpenMP, the pragmas are skipped and the output is a sequential program.
  - OpenMP manual: 1.3 Execution model: The OpenMP API is intended to support programs that will execute correctly both as parallel programs (multiple threads of execution and a full OpenMP support library) and as sequential programs (directives ignored and a simple OpenMP stubs library). However, it is possible and permitted to develop a program that executes correctly as a parallel program but not as a sequential program, or that produces different results when executed as a parallel program compared to when it is executed as a sequential program. Furthermore, using different numbers of threads may result in different numeric results because of changes in the association of numeric operations.
- OpenMP is widely used in software like Blender, fftw, OpenBLAS, and eigen to accelerate computations.
- It is easy to use!

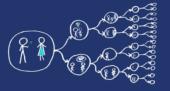

### **Execution model**

- OpenMP program starts as a single thread only (master thread).
- It is executed sequentially until it reaches a **parallel region** defined by OpenMP pragma.
- At the entry of parallel region, new *team of threads* are created. Each thread executes concurrently with the others in order to share the work to be done.
- An OpenMP program alters between sequential regions and parallel regions.

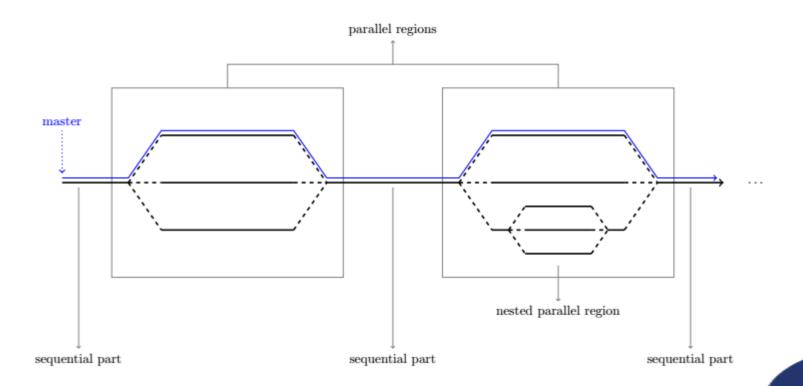

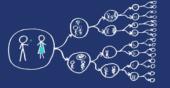

# Using OpenMP

Include header file

```
#include <omp.h>
```

Cmake (multi-platform)

```
find_package(OpenMP)
if (OPENMP_FOUND)
    set(CMAKE_C_FLAGS "${CMAKE_C_FLAGS} ${OpenMP_C_FLAGS}")
    set(CMAKE_CXX_FLAGS "${CMAKE_CXX_FLAGS} ${OpenMP_CXX_FLAGS}")
    set(CMAKE_EXE_LINKER_FLAGS "${CMAKE_EXE_LINKER_FLAGS} ${OpenMP_EXE_LINKER_FLAGS}")
endif()
```

• **gcc** g++ -fopenmp ...

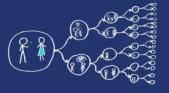

# Hello world! In OpenMP...

lab\_codes/HelloWorld.cpp

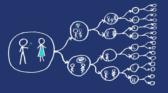

## Runtime Library Routines

omp\_get\_num\_procs()

Returns the number of processors that are available to the program

omp\_get\_num\_threads()

Returns the number of threads that are currently in the team executing the parallel region from which it is called

omp\_get\_thread\_num()

Returns the calling thread index within the current team

•

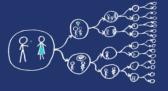

### #pragma omp parallel

```
#pragma omp parallel

{
    cout << "This is thread " << omp_get_thread_num() << " speaking" << endl;
}

cout << "Parallel block finished" << endl;

Waits for threads to finish (barrier)
```

#### Output:

```
This is thread 0 speaking
This is thread 3 speaking
This is thread 2 speaking
This is thread 1 speaking
Parallel block finished
```

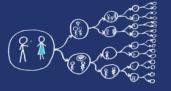

#### #pragma omp parallel

```
#pragma omp parallel num_threads(8)
{
    cout << "This is thread " << omp_get_thread_num() << " speaking" << endl;
}</pre>
```

#### Output:

```
This is thread 0 speaking This is thread 3 speaking This is thread 6 speaking This is thread 1 speaking This is thread 2 speaking This is thread 7 speaking This is thread 4 speaking This is thread 5 speaking This is thread 5 speaking
```

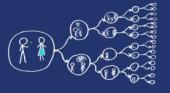

## #pragma omp single

```
Block performed by single thread
#pragma omp parallel
    cout << "This is thread " << omp_get_thread_num() << " speaking" << endl;</pre>
    #pragma omp single
        cout << "The single part was done by thread " << omp_get_thread_num() << endl;</pre>
}
     Output:
    This is thread 3 speaking
    The single part was done by thread 3
    This is thread 1 speaking
    This is thread 2 speaking
    This is thread 0 speaking
```

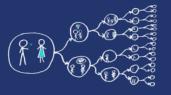

#### #pragma omp sections

```
#pragma omp parallel
    Each section is performed by one thread
        #pragma omp section
            cout << "section 1, first: " << omp get thread num() << endl;
            cout << "section 1, second: " << omp_get_thread_num() << endl;</pre>
        #pragma omp section
            cout << "section 2, first: " << omp get thread num() << endl;</pre>
            cout << "section 2, second: " << omp_get_thread_num() << endl;</pre>
                                      Waits for threads to finish (barrier).
                                      Can be changed by
                                      #pragma omp sections nowait
Output:
section 2, first: 0
section 2, second: 0
section 1, first: 1
section 1, second: 1
```

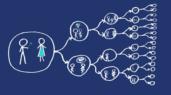

6

## #pragma omp critical

```
int sum;
                                        Critical region, performed by all threads
#pragma omp parallel
                                         but not at once (mutual exclusion)
    #pragma omp critical
        cout << "Thread " << omp get thread num() << " in critical region" << endl;</pre>
        sum += omp get thread num();
cout << sum << endl;</pre>
 Output:
Thread 1 in critical region
Thread 0 in critical region
Thread 3 in critical region
Thread 2 in critical region
```

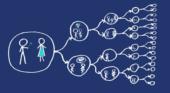

### #pragma omp barrier

```
#pragma omp parallel

cout << "Before barrier thread " << omp_get_thread_num() << endl;

#pragma omp barrier

cout << "After barrier thread " << omp_get_thread_num() << endl;
}</pre>
```

#### Output:

```
Before barrier thread 0
Before barrier thread 3
Before barrier thread 1
Before barrier thread 2
After barrier thread 1
After barrier thread 2
After barrier thread 0
After barrier thread 3
```

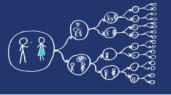

#### Example

- Write function for computing vector normalization. Split the vector into two halves, each is processed by one section.
  - You may use skeleton
     lab codes/VectorNormalization.cpp

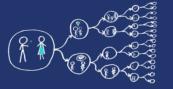

#### Sequential summing of matrix rows

```
vector<double>> matrix;

vector<double> rowSums(matrix.size(), 0);
for (int i = 0; i < matrix.size(); i++) {
    for (int j = 0; j < matrix[i].size(); j++) {
        rowSums[i] += matrix[i][j];
    }
}

double sum = 0.0;
for (int i = 0; i < matrix.size(); i++) {
    sum += rowSums[i];
}</pre>
```

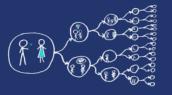

## Parallel summing of matrix rows

```
Each iteration of for loop performed
#pragma omp parallel
                                       by a thread (in parallel) from the team
    #pragma omp for
    for (int i = 0; i < matrix.size(); i++) {
         for (int j = 0; j < matrix[i].size(); j++) {</pre>
             rowSums[i] += matrix[i][j];
A shorter code...
#pragma omp parallel for
for (int i = 0; i < matrix.size(); i++) {</pre>
   \Deltafor (int j = 0; j < matrix[i].size(); j++) {
         rowSums[i] += matrix[i][j];
```

**Question:** what happens if you write the pragma on the inner loop?

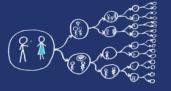

#### If clause

```
#pragma omp parallel for if(matrix.size() >= 10)
for (int i = 0; i < matrix.size(); i++) {
    for (int j = 0; j < matrix[i].size(); j++) {
        rowSums[i] += matrix[i][j];
    }
}</pre>
```

Threads are only created for large matrices. Small matrices are summed sequentially since it does not pays off to create threads.

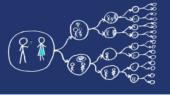

#### Reductions

• Parallel aggregation of an expression, e.g., a sum

Operators:

```
sum = rowSums[0] + rowSums[1] + rowSums[2] + ... + rowSums[matrix.size() - 1];
```

```
double sum = 0.0;
#pragma omp parallel for reduction(+:sum)
for (int i = 0; i < matrix.size(); i++) {</pre>
```

sum += rowSums[i];

List of variables: var<sub>1</sub>, var<sub>2</sub>, ..., var<sub>n</sub>

Useful for doing multiple reductions at once

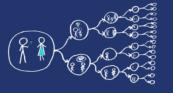

#### Collapse

Collapse for loops into one for distribution of the work among threads

```
int numRows = matrix.size();
int numCols = matrix[0].size();

double sum = 0.0;
#pragma omp parallel for collapse(2) reduction(+:sum)
for (int i = 0; i < numRows; i++) {
    for (int j = 0; j < numCols; j++) {
        sum += matrix[i][j];
    }
}</pre>
```

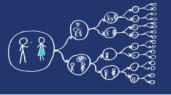

#### Data sharing

#### The sharing can be stated explicitly as a clause

- private(a, b)
  - Variables a and b are private to each thread (without global initialization)
- firstprivate(a, b)
  - Variables a and b are private to each thread (with global initialization)
- shared(a, b)
  - Variables a and b are shared among threads

#### The default policy can be set to

- default(shared)
  - By default, all the variables outside of the parallel section are shared
- default(none)
  - The programmer must explicitly state the sharing policy of the variables

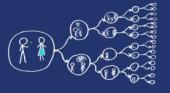

## Examples

- Vector normalization using parallel for (reduction, critical section ...)
- Computation of pi using Monte Carlo

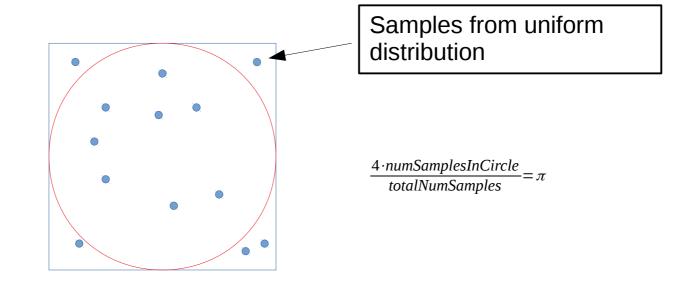